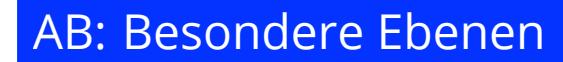

Mathematik Vektoren 12

## **Reflektionsfragen**

Bevor du mit den Aufgaben beginnst, solltest du kurz über die folgenden Fragen nachdenken. Wenn du zu einer Frage keine Idee hast, lies noch einmal in der INFO nach.

⇒ Was bedeutet es, wenn bei einer Ebene kein Stützvektor angegeben wurde?

- $\Rightarrow$  Was ist eine Koordinatenebene?
- $\Rightarrow$  Wie viele Koordinatenebenen gibt es?

 $(1)$  Zeichne die  $x_2x_3$ -Ebene in das Koordinatensystem ein.

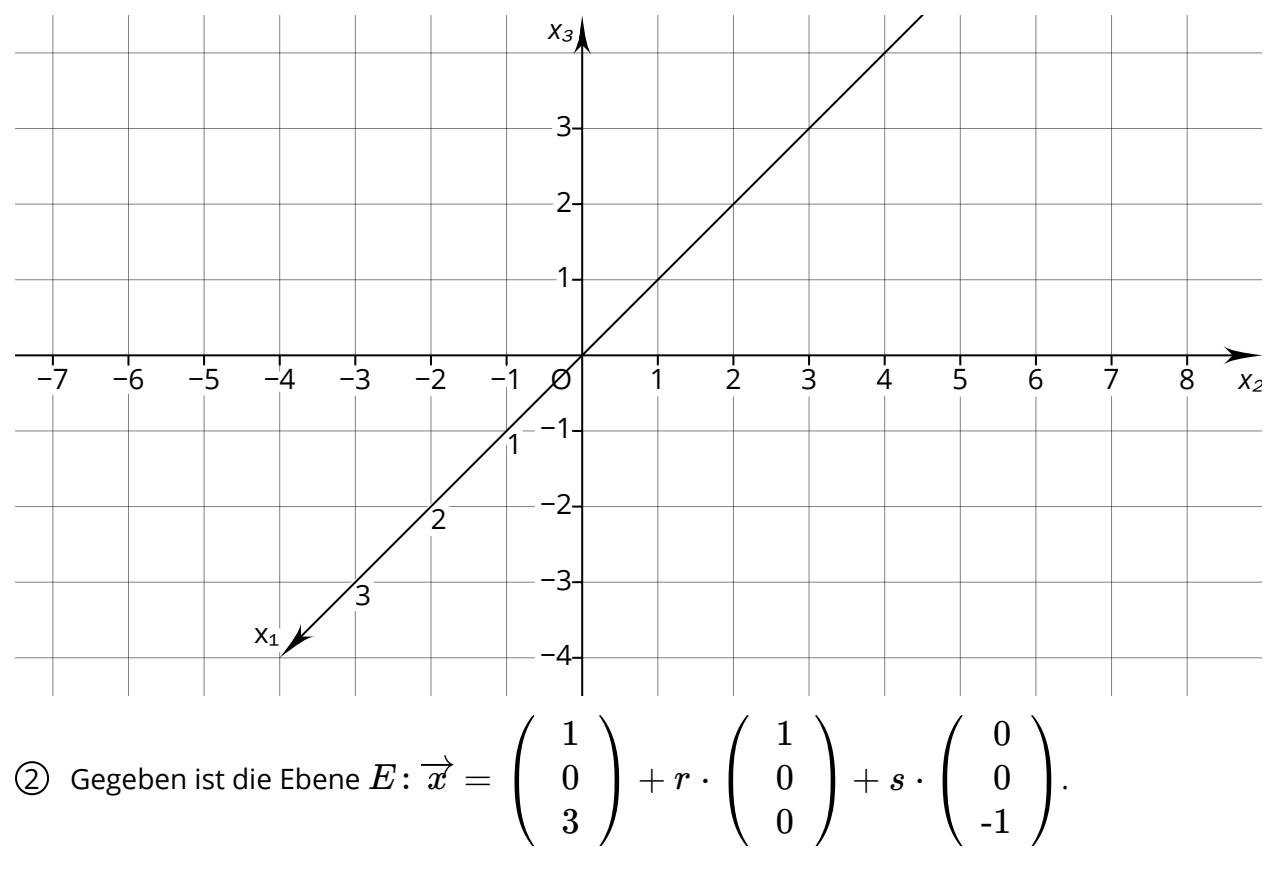

a) Gib an, welche Ebene mit der Ebenengleichung beschrieben wird. b) Bestimme die Werte, die für  $r$  und  $s$  eingesetzt werden müssen, damit mit der Ebene der Ursprung beschrieben wird.

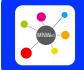

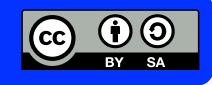